## 中<br>DF<br>+ PDF

https://www.100test.com/kao\_ti2020/263/2021\_2022\_\_E6\_96\_A9\_ E8\_8D\_89\_E9\_99\_A4\_E6\_c100\_263724.htm CleanReg

CleanReg

 $2-3$ 

CleanReg

1 CleanReg

 $DL$  $\overline{\text{DEL}}$ 

1 2 Undo

Undo rundo regionale e un constructo de la constructo de la constructo de la constructo de la constructo de la

Registry

3 All File in

4 Registry

Windows

NetAnts

 $\overline{2}$ 

2 CleanReg

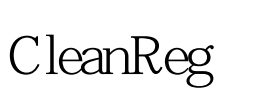

 $100T$ est

www.100test.com